## **DAFTAR ISI**

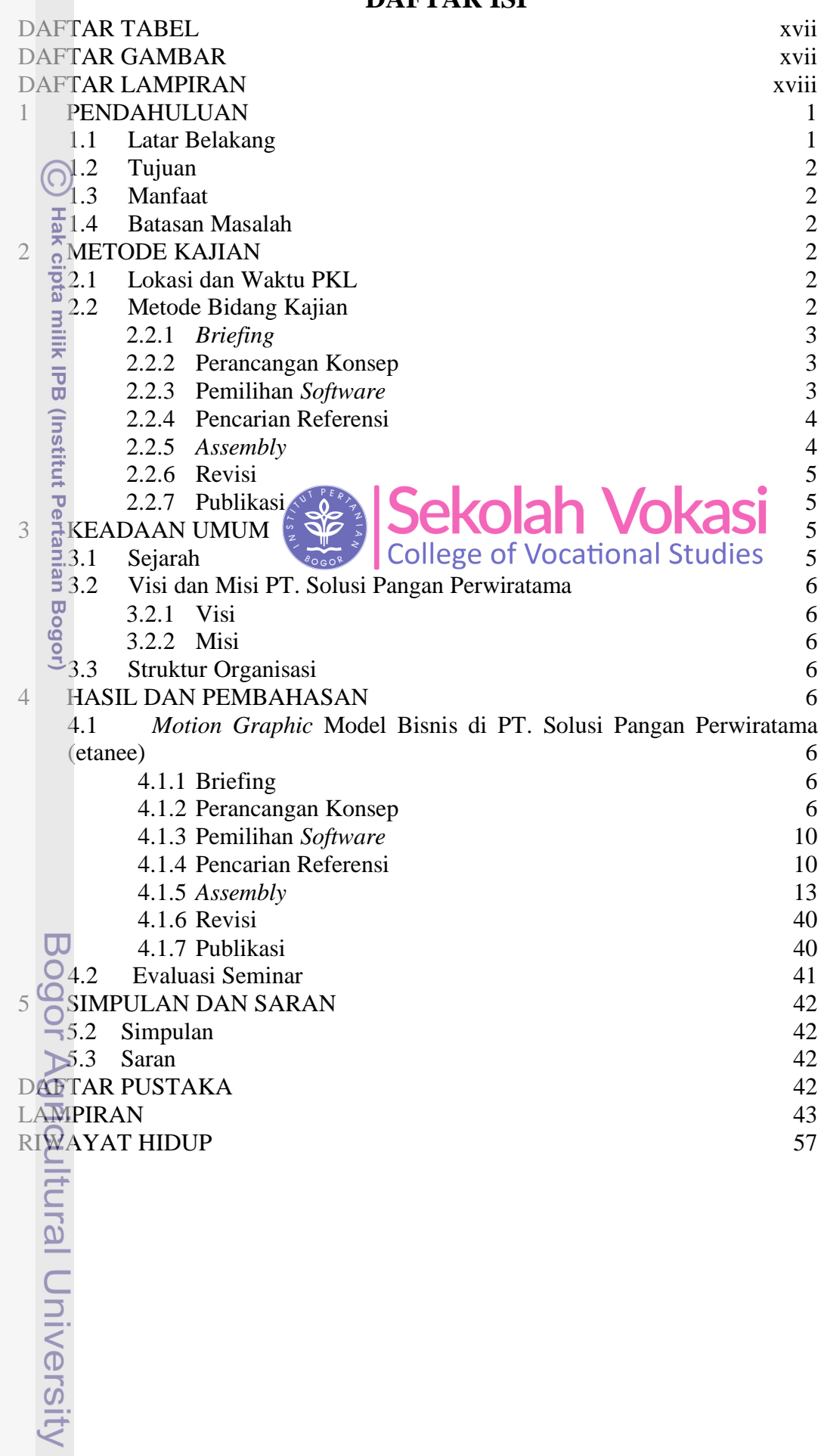

INSTITU QQ  $v_{V(N)}$ 1. Dilarang mengutip sebagian atau seluruh karya tulis ini tanpa mencantumkan dan menyebutkan sumber:

Hak Cipta Dilindungi Undang-Undang

2. Dilarang mengumumkan dan memperbanyak sebagian atau seluruh karya tulis ini dalam bentuk apapun tanpa izin IPB. b. Pengutipan tidak merugikan kepentingan yang wajar IPB.

a. Pengutipan hanya untuk kepentingan pendidikan, penelitian, penulisan karya ilmiah, penyusunan laporan, penulisan kritik atau tinjauan suatu masalah.

## **DAFTAR TABEL**

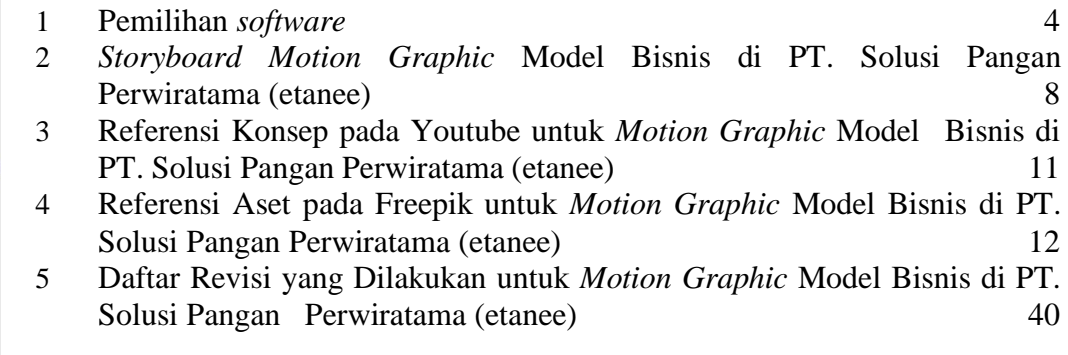

## **DAFTAR GAMBAR**

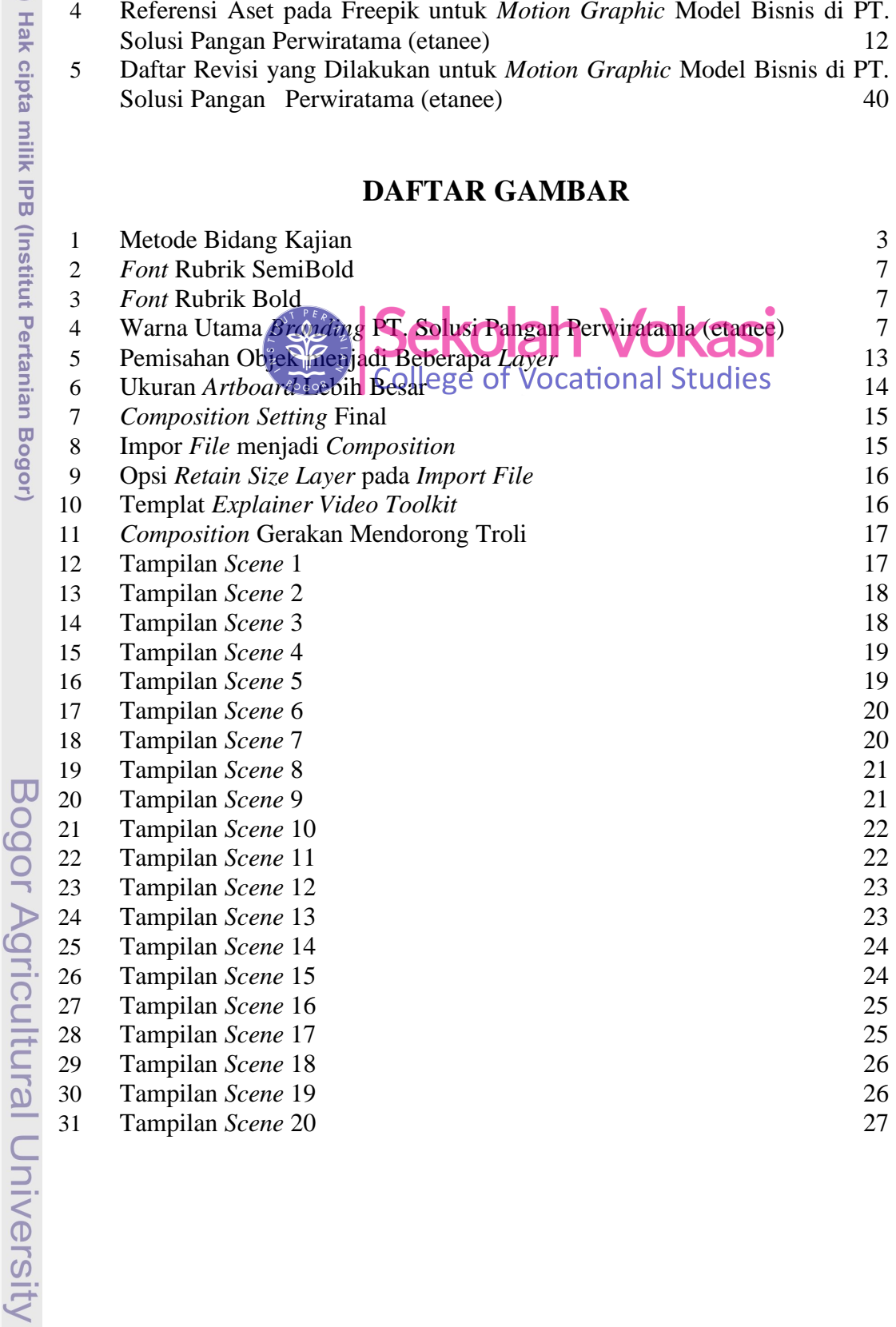

 $\odot$ 

NSTIT

Hak Cipta Dilindungi Undang-Undang

1. Dilarang mengutip sebagian atau seluruh karya tulis ini tanpa mencantumkan dan menyebutkan sumber:

2. Dilarang mengumumkan dan memperbanyak sebagian atau seluruh karya tulis ini dalam bentuk apapun tanpa izin IPB.

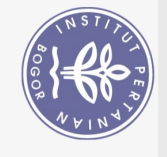

Ņ,

 $\overline{Q}$  $\Omega$ 

Dilarang mengumumkan dan memperbanyak sebagian atau seluruh karya tulis ini dalam bentuk apapun tanpa izin IPB . Pengutipan tidak merugikan kepentingan yang wajar IPB.

Pengutipan hanya untuk kepentingan pendidikan, penelitian, penulisan karya ilmiah, penyusunan laporan, penulisan kritik atau tinjauan suatu masalah.

gricultural University

Dilarang mengutip sebagian atau seluruh karya tulis ini tanpa mencantumkan dan menyebutkan sumber:

Hak Cipta Dilindungi Undang-Undang

32 Tampilan *Scene* 21 27 33 Tampilan *Scene* 22 28 34 Tampilan *Scene* 23 28 35 Tampilan *Scene* 24 29 36 Tampilan *Scene* 25 29 37 Tampilan *Scene* 26 30 38 Tampilan *Scene* 27 30 39 Tampilan *Scene* 28 31<br>
4<sup>2</sup> Tampilan *Scene* 29 31<br>
32 Tampilan *Scene* 30 32 **Tampilan** *Scene* 29 31  $\begin{array}{ll}\n\text{41} & \text{Tampilan} \text{Scene 30} \\
42\overline{\text{A}} & \text{Tampilan} \text{Scene 31} \\
43\overline{\text{A}} & \text{Tampilan} \text{Scene 32} \\
44\overline{\text{B}} & \text{Tampilan} \text{Scene 33} \\
45\overline{\text{A}} & \text{Tampilan} \text{Scene 34} \\
46\overline{\text{A}} & \text{Tampilan} \text{Scene 35} \\
47\overline{\text{A}} & \text{Tampilan} \text{Scene 36} \\
48\overline{\text{A}} & \text{Tampilan} \text{Scene 37} \\$ Tampilan *Scene* 31 32 Tampilan *Scene* 32 33 Tampilan *Scene* 33 33 Tampilan *Scene* 34 34 Tampilan *Scene* 35 34 Tampilan *Scene* 36 35 Tampilan *Scene* 38 36 Tampilan *Scene* 45 39

48 Tampilan *Scene* 37<br>
49 Tampilan *Scene* 38<br>
50 Tampilan *Scene* 39<br>
51 Tampilan *Scene* 40<br>
51 Tampilan *Scene* 40<br>
53 Tampilan *Scene* 40 Tampilan *Scene* 39 36 Frampilan *Scene* 40<br>
52 Tampilan *Scene* 42<br>
53 Tampilan *Scene* 43<br>
54 Tampilan *Scene* 43<br>
54 Tampilan *Scene* 44<br>
56 Tampilan *Scene* 44<br>
56 Tampilan *Scene* 45<br>
89<br>
89 52 **Tampilan Scene 41 ASA | Salman 10 Mars 1 37**  $53.$  Tampilan *Scene* 42  $\frac{1}{2}$   $\frac{1}{2}$   $\frac{1$ 54<sup> $\overline{2}$ </sup>. Tampilan *Scene* 43 38 **Tampilan** *Scene* 44 39

## **DAFTAR LAMPIRAN**

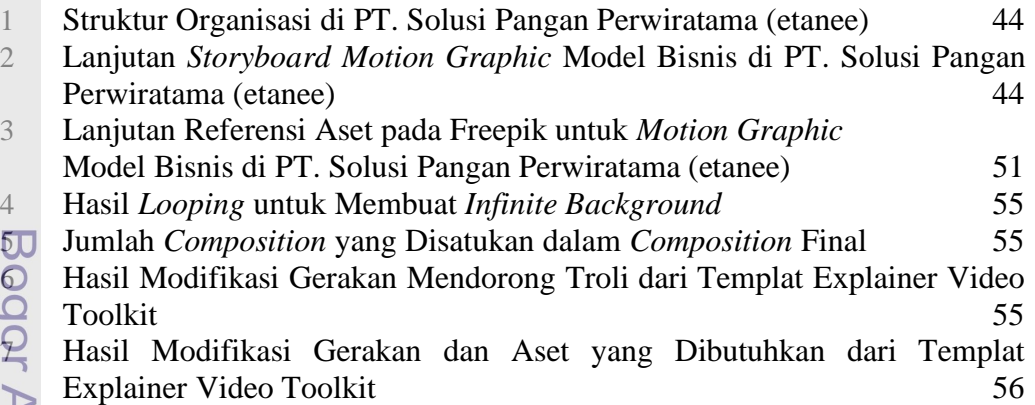